, tushu007.com

<<Excel2007 >>

<<Excel2007 >>

- 13 ISBN 9787900450265
- 10 ISBN 7900450262

出版时间:2008-1

页数:333

PDF

更多资源请访问:http://www.tushu007.com

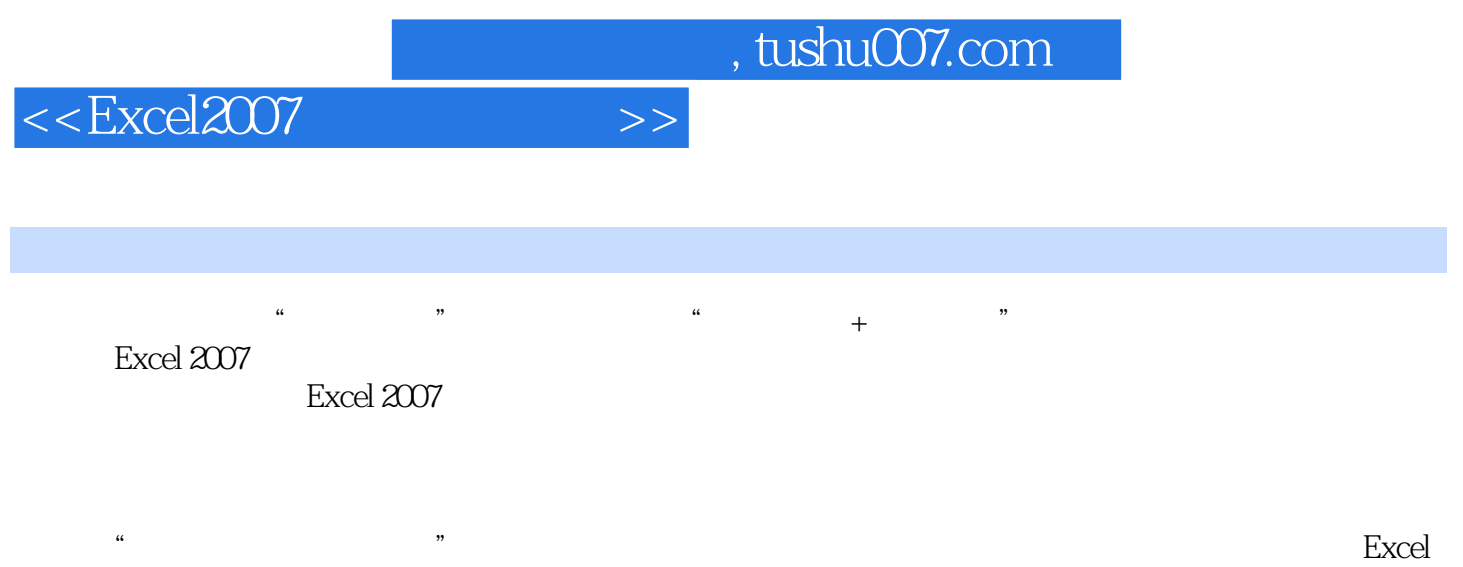

 $\emph{Excel}$ 

<<Excel2007 >>

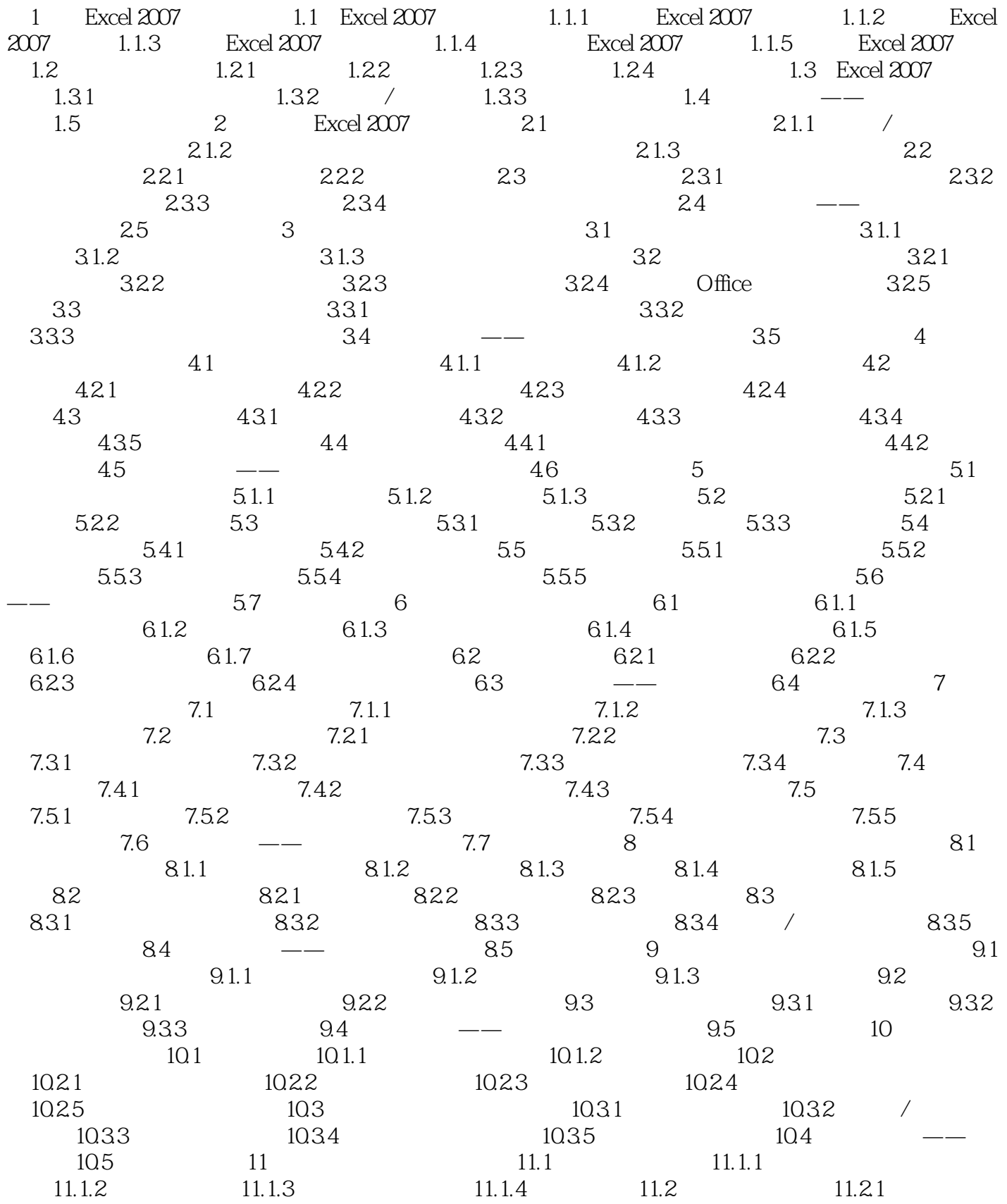

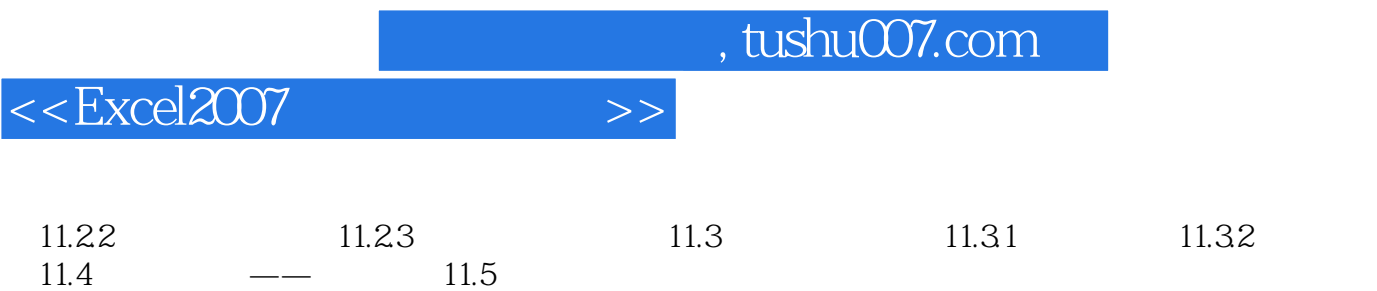

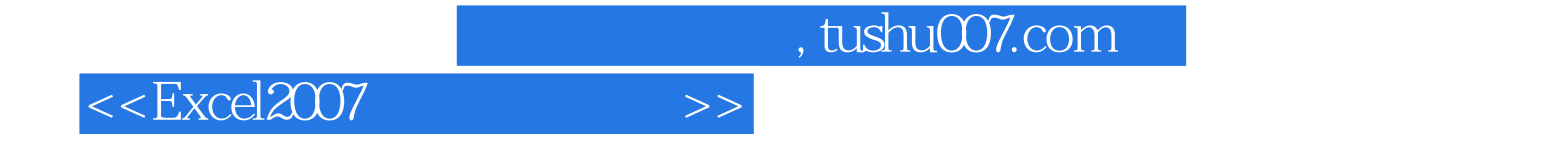

本站所提供下载的PDF图书仅提供预览和简介,请支持正版图书。

更多资源请访问:http://www.tushu007.com